**ภาคผนวก**

#### **ภาคผนวก ก**

**คู่มือการใช้บทเรียนคอมพิวเตอร์ช่วยสอนสอดแทรกการ์ตูนแอนิเมชัน 2 มิติ เรื่อง อารยธรรมของโลกยุคโบราณ วิชาสังคมศึกษา ศาสนาและวัฒนธรรม ส าหรับนักเรียนชั้นมัธยมศึกษาปีที่6**

#### **คู่มือการใช้โปรแกรม**

การจัดท าบทเรียนคอมพิวเตอร์ช่วยสอนสอดแทรกการ์ตูนแอนิเมชัน 2 มิติ เรื่อง อารยธรรม ี ของโลกยุคโบราณ วิชาสังคมศึกษา ศาสนาและวัฒนธรรม สำหรับนักเรียนชั้นมัธยมศึกษาปีที่ 6 ได้ดำเนินการตั้งแต่การจัดขอบเขตโครงงานทฤษฎีและงานวิจัยที่เกี่ยวข้องการวิเคราะห์และออกแบบ บทเรียนคอมพิวเตอร์ช่วยสอนสอดแทรกการ์ตูนแอนิเมชัน 2 มิติ เรื่อง อารยธรรมของโลกยุคโบราณ ้วิชาสังคมศึกษา ศาสนาและวัฒนธรรม สำหรับนักเรียนชั้นมัธยมศึกษาปีที่ 6 ประกอบไปด้วย 6 หน่วย การเรียนรู้ แบบทดสอบก่อนเรียน-หลังเรียน กิจกรรมและเกม ดังนั้นจึงได้มีการจัดทำคู่มือการใช้งาน เพื่อให้ผู้ใช้เข้ามาใช้ได้อย่างสะดวกถูกต้องและรวดเร็วยิ่งขึ้น

1. เริ่มต้นการเปิดไฟล์บทเรียนคอมพิวเตอร์ช่วยสอนสอดแทรกการ์ตูนแอนิเมชัน 2 มิติ เรื่อง อารยธรรมของโลกยุคโบราณ วิชาสังคมศึกษา ศาสนาและวัฒนธรรม สำหรับนักเรียน ชั้นมัธยมศึกษาปีที่ 6

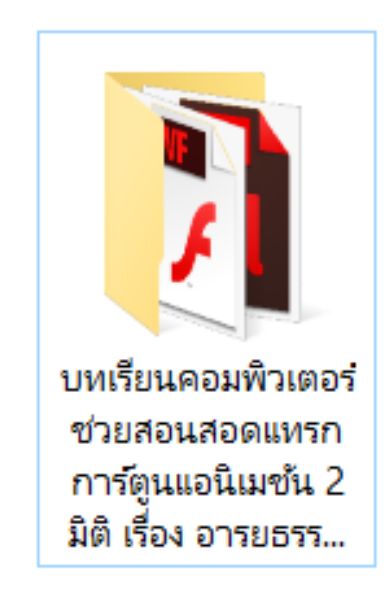

**ภาพที่ ก.1** ไฟล์บทเรียนคอมพิวเตอร์ช่วยสอนสอดแทรกการ์ตูนแอนิเมชัน 2 มิติ เรื่อง อารยธรรมของโลกยุคโบราณ วิชาสังคมศึกษา ศาสนาและวัฒนธรรม ส าหรับนักเรียนชั้นมัธยมศึกษาปีที่ 6

2. เมื่อเข้าสู่หน้าโปรแกรมแล้วหน้าแรกจะแสดงตราสัญลักษณ์มหาวิทยาลัยราชภัฏบุรีรัมย์ และโลโก้สาขาเทคโนโลยีสารสนเทศ ผู้เรียนสามารถเข้าสู่บทเรียนได้โดยคลิกที่ปุ่มเข้าสู่บทเรียน

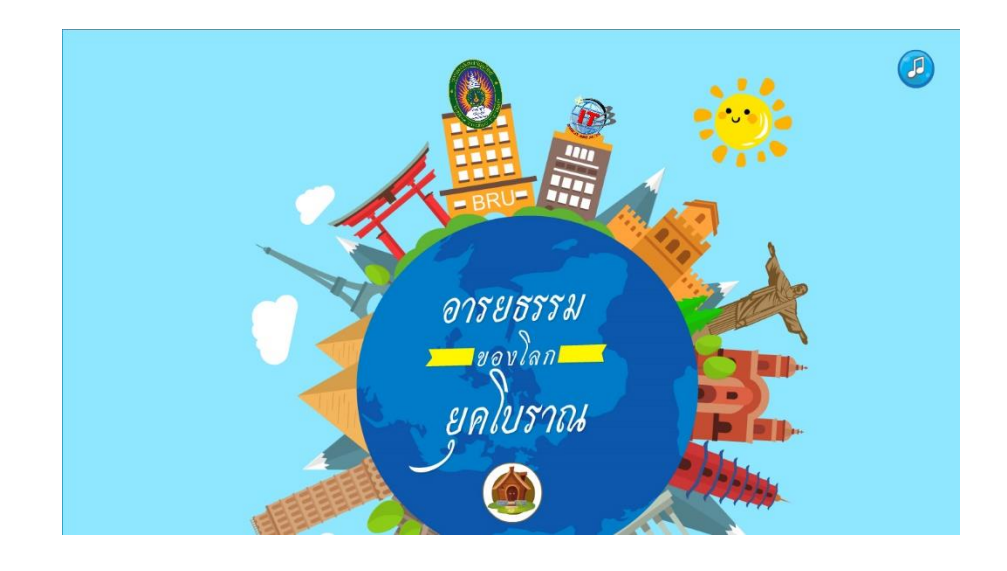

- **ภาพที่ ก.2** หน้า Intro บทเรียนคอมพิวเตอร์ช่วยสอนสอดแทรกการ์ตูนแอนิเมชัน 2 มิติ เรื่อง อารยธรรมของโลกยุคโบราณ วิชาสังคมศึกษา ศาสนาและวัฒนธรรม ส าหรับนักเรียนชั้นมัธยมศึกษาปีที่ 6
	- 3. แสดงผลหน้า Loginผู้เรียนสามารถกรอกข้อมูลเพื่อเข้าสู่บทเรียน

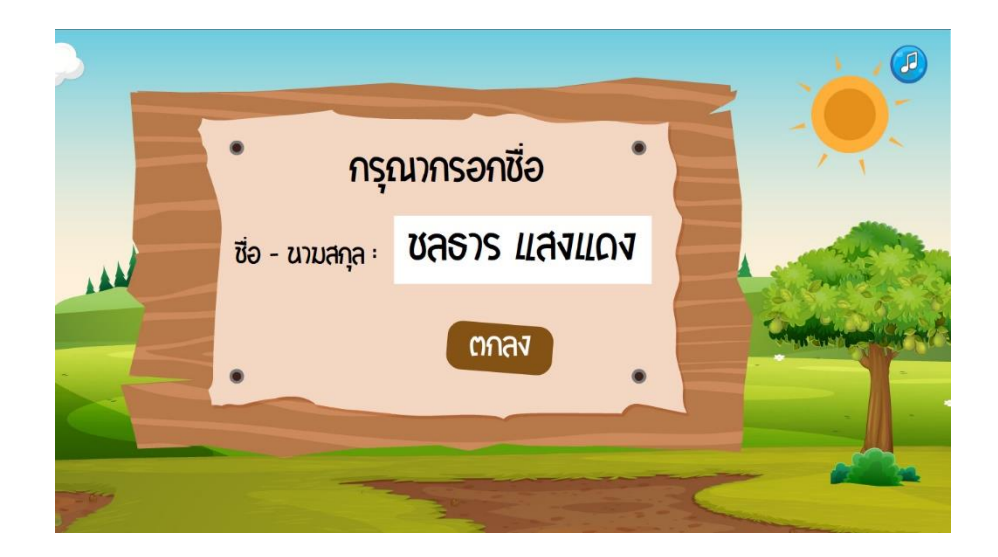

**ภาพที่ ก.3** การกรอกข้อมูลเพื่อเข้าสู่บทเรียน

4. แสดงผลเมื่อผู้เรียนกรอกชื่อจะปรากฏหน้ายินดีต้อนรับ

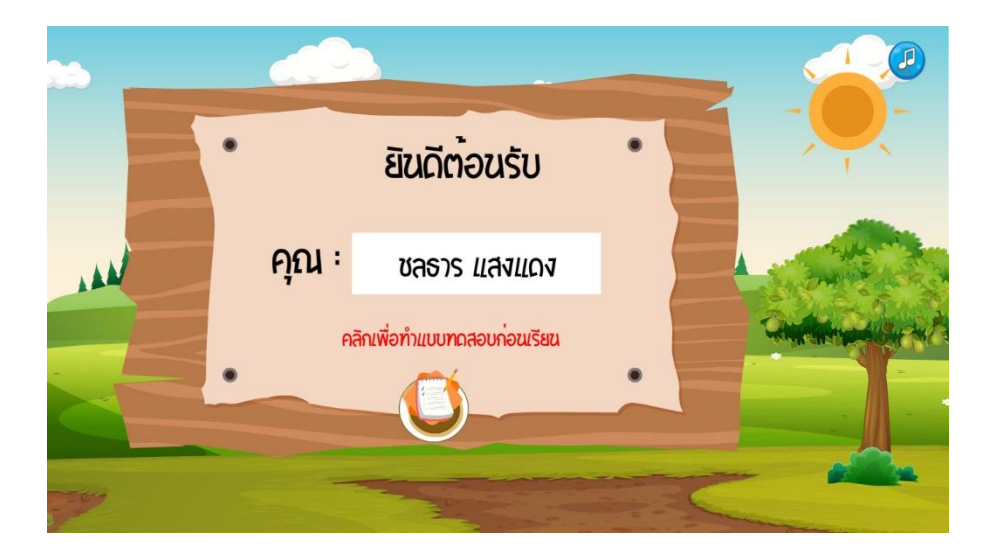

**ภาพที่ ก.4** ยินดีต้อนรับเข้าสู่บทเรียน

5. หน้าคำชี้แจงก่อนสอบ ผู้เรียนต้องอ่านคำชี้แจงก่อนเข้าทำแบบทดสอบ

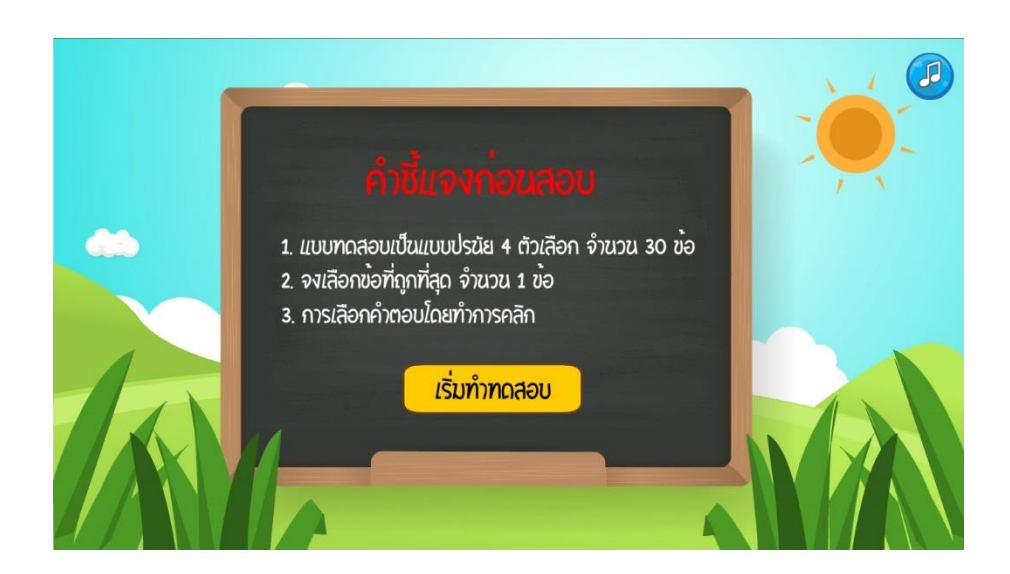

**ภาพที่ ก.5** ค าชี้แจงก่อนสอบ

6. ผู้เรียนต้องทำแบบทดสอบก่อนเข้าเนื้อหาบทเรียน

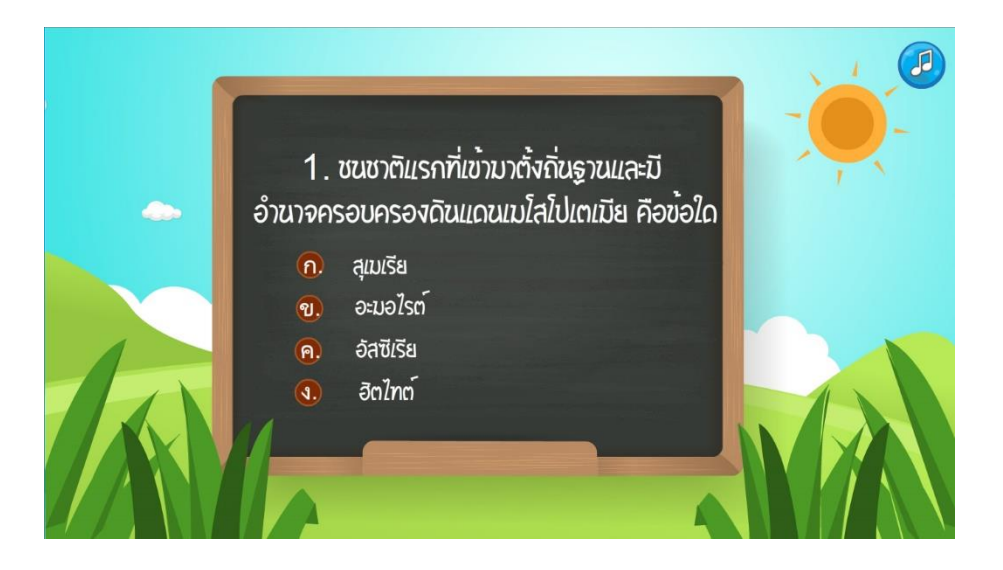

**ภาพที่ ก.6** แบบทดสอบก่อนเรียน

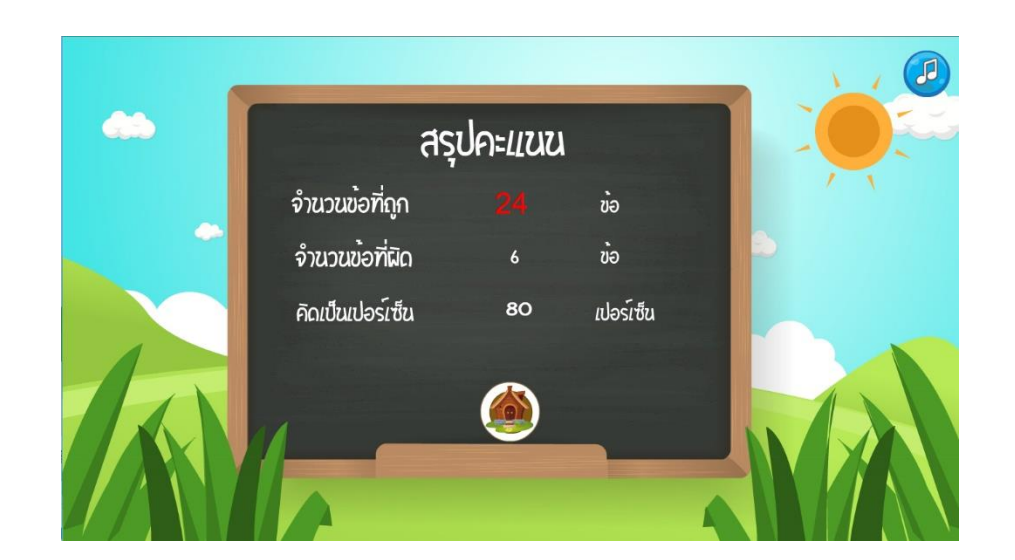

7. หน้าสรุปคะแนน นักเรียนทำข้อสอบก่อนเรียนเสร็จแล้วจะรู้ผลทันที

**ภาพที่ ก.7** สรุปผลคะแนนหลังท าแบบทดสอบก่อนเรียน

8. หน้าเมนูหลัก จะมีหน่วยการเรียนรู้ออกเป็น 6 บทเรียน มีปุ่มวัตถุประสงค์ แบบทดสอบ ผู้จัดทำ เกม ออกจากบทเรียน

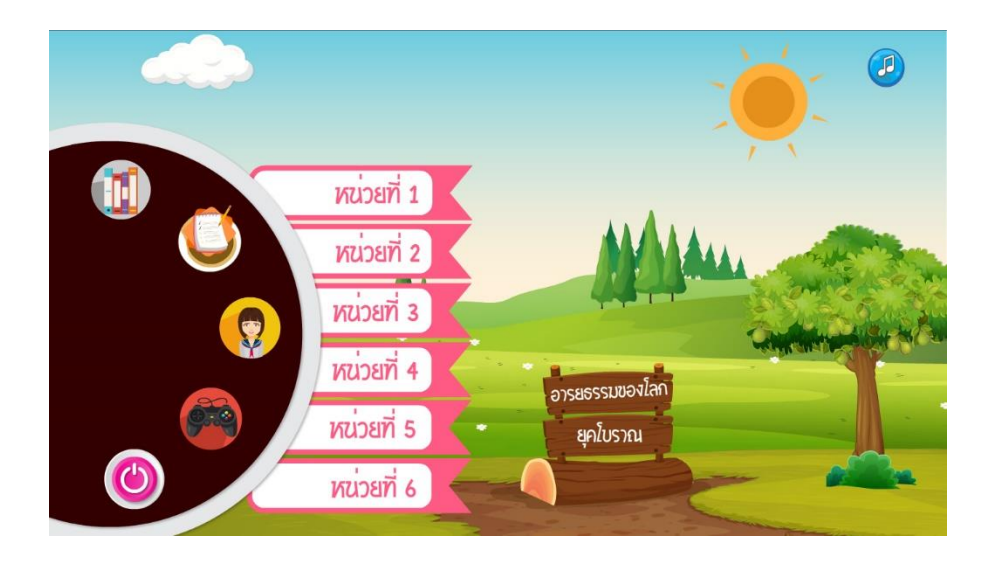

**ภาพที่ ก.8** หน้าเมนูหลัก

9. หน้าจุดประสงค์การเรียนรู้

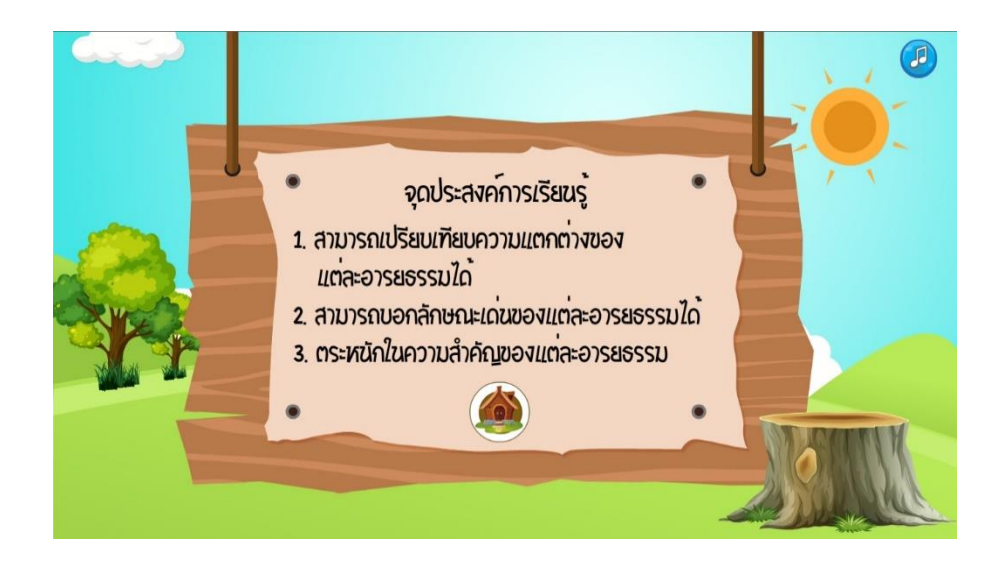

**ภาพที่ ก.9** หน้าจุดประสงค์

### 10.หน้าผู้จัดทำ

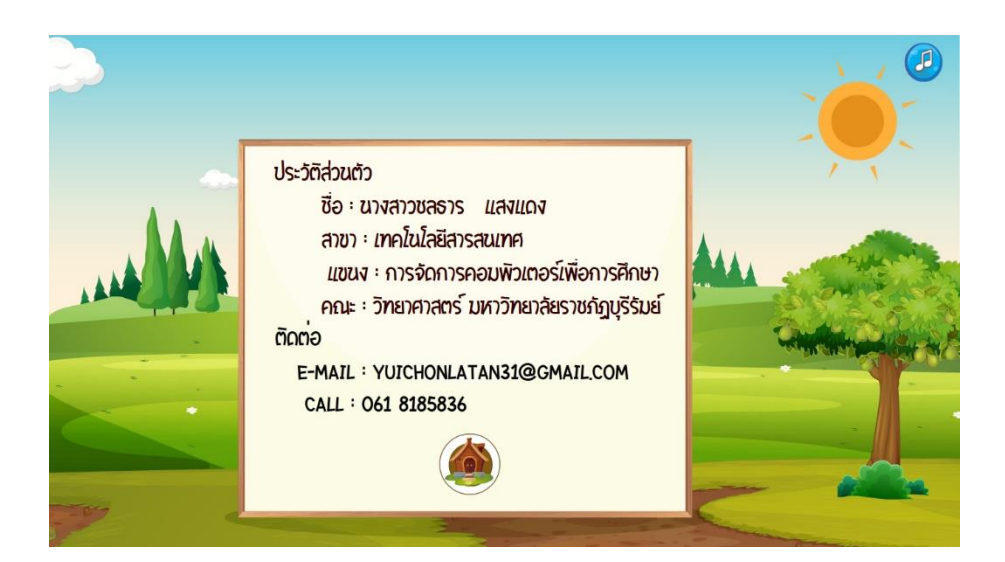

**ภาพที่ ก.10** หน้าผู้จัดทำ

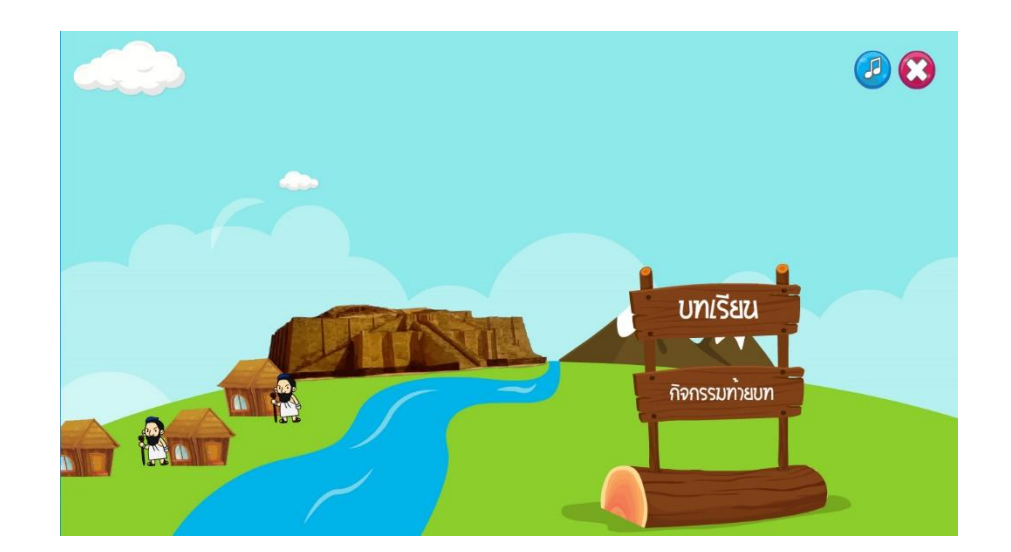

11. เมนูบทเรียนที่ 1 จะมีปุ่มบทเรียน และกิจกรรมท้ายบท

**ภาพที่ ก.11** หน้าเมนูของบทเรียนที่ 1

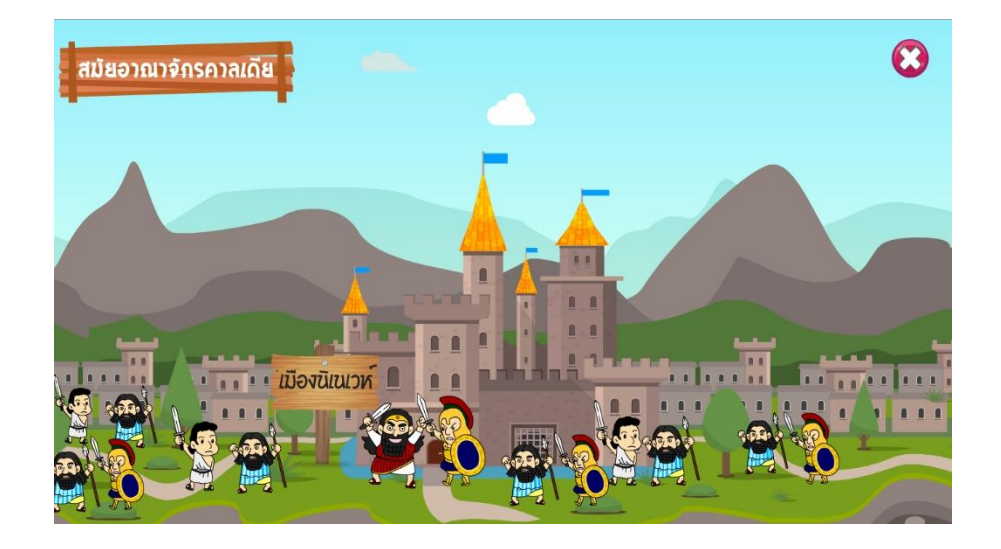

**ภาพที่ ก.12** หน้าเนื้อหาของบทเรียนที่ 1

13. เมนูบทเรียนที่ 2 จะมีปุ่มบทเรียน และกิจกรรมท้ายบท

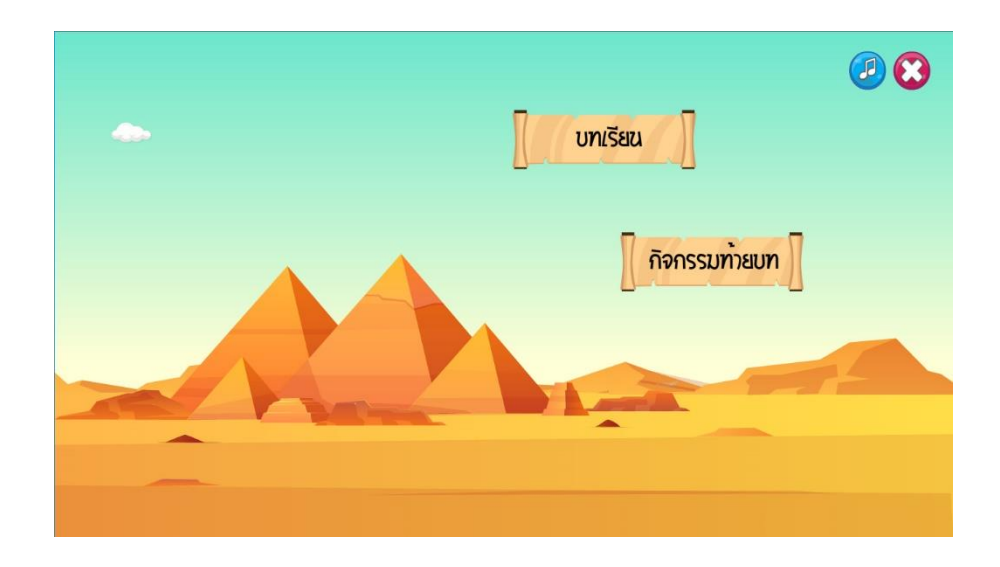

**ภาพที่ ก.13** หน้าเมนูของบทเรียนที่ 2

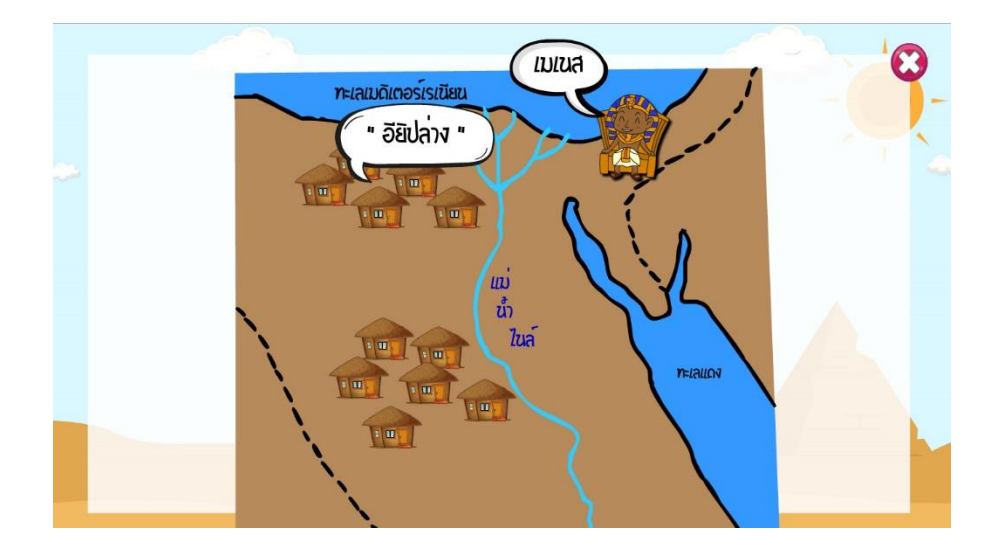

**ภาพที่ ก.14** หน้าเนื้อหาของบทเรียนที่ 2

- 08 **UNISER** กิจกรรมทายบท
- 15. เมนูบทเรียนที่ 3 จะมีปุ่มบทเรียน และกิจกรรมท้ายบท

**ภาพที่ ก.15** หน้าเมนูของบทเรียนที่ 3

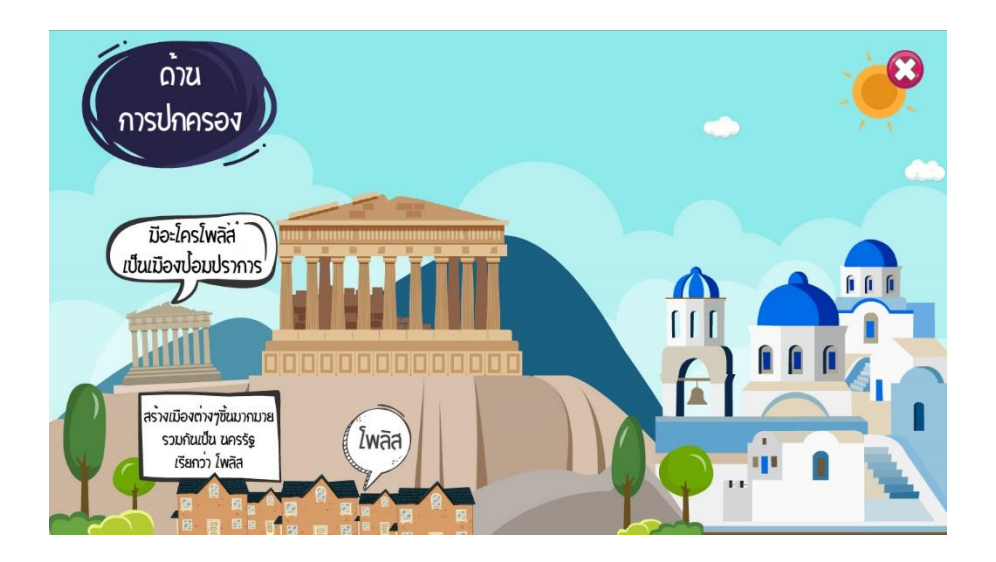

**ภาพที่ ก.16** หน้าเนื้อหาของบทเรียนที่ 3

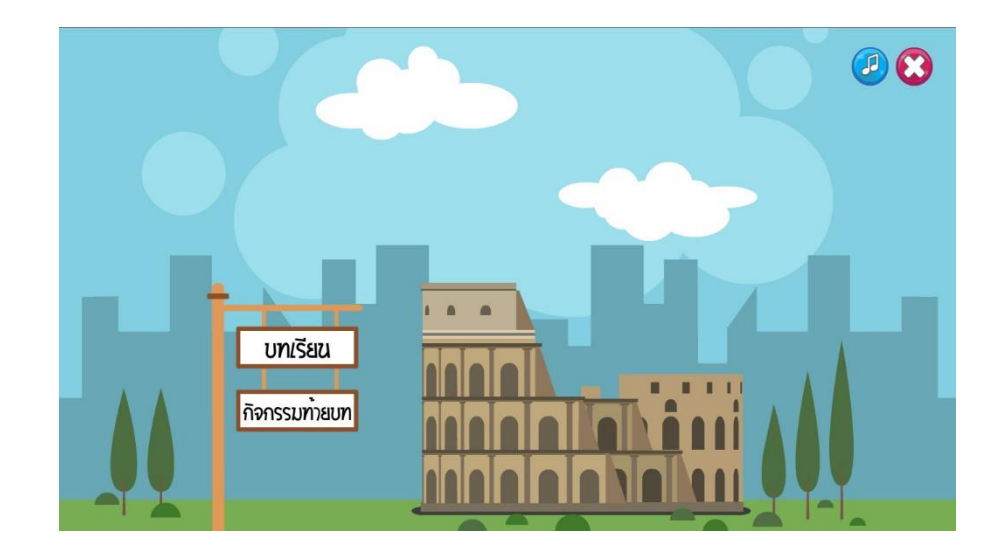

17. เมนูบทเรียนที่ 4 จะมีปุ่มบทเรียน และกิจกรรมท้ายบท

**ภาพที่ ก.17** หน้าเมนูของบทเรียนที่ 4

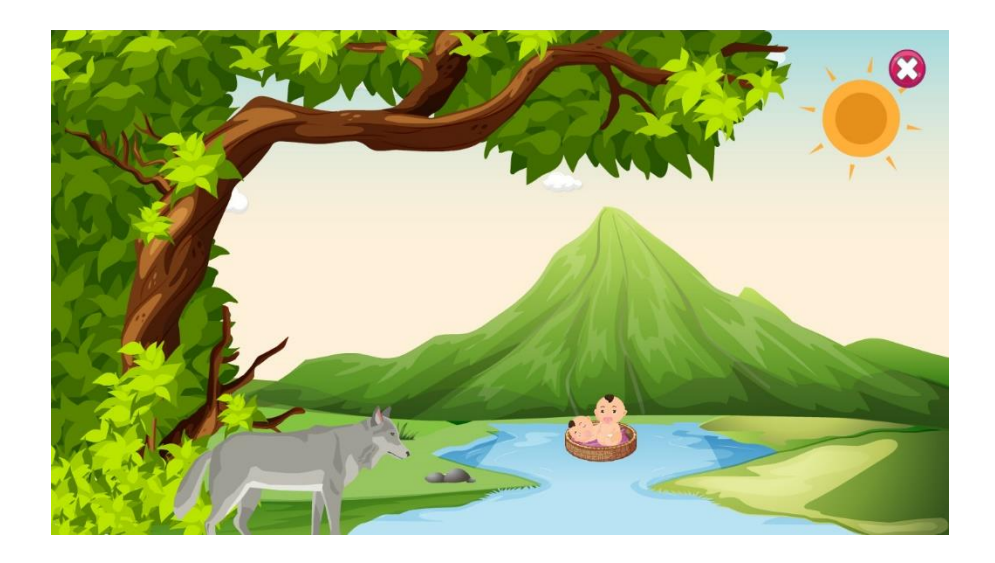

**ภาพที่ ก.18** หน้าเนื้อหาของบทเรียนที่ 4

19. เมนูบทเรียนที่ 5 จะมีปุ่มบทเรียน และกิจกรรมท้ายบท

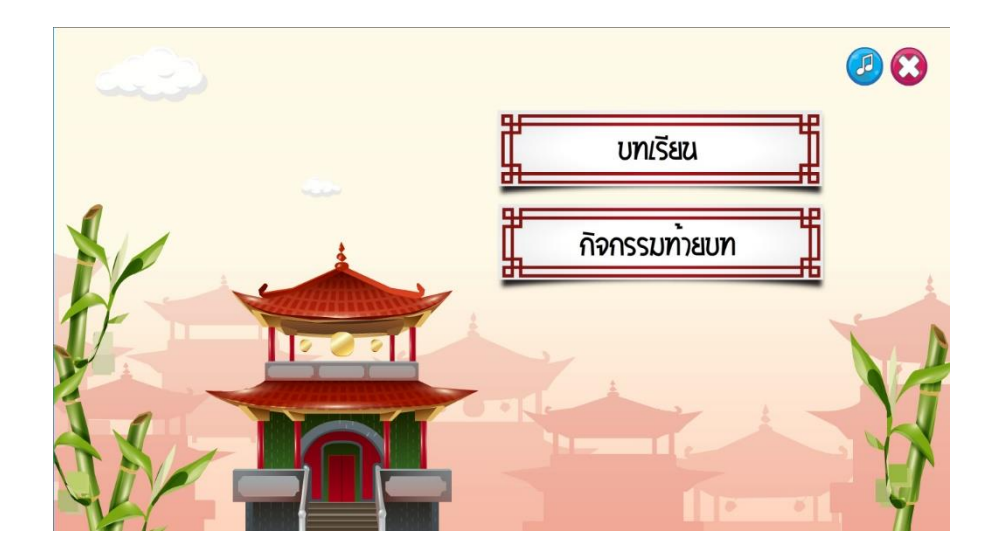

**ภาพที่ ก.19** หน้าเมนูของบทเรียนที่ 5

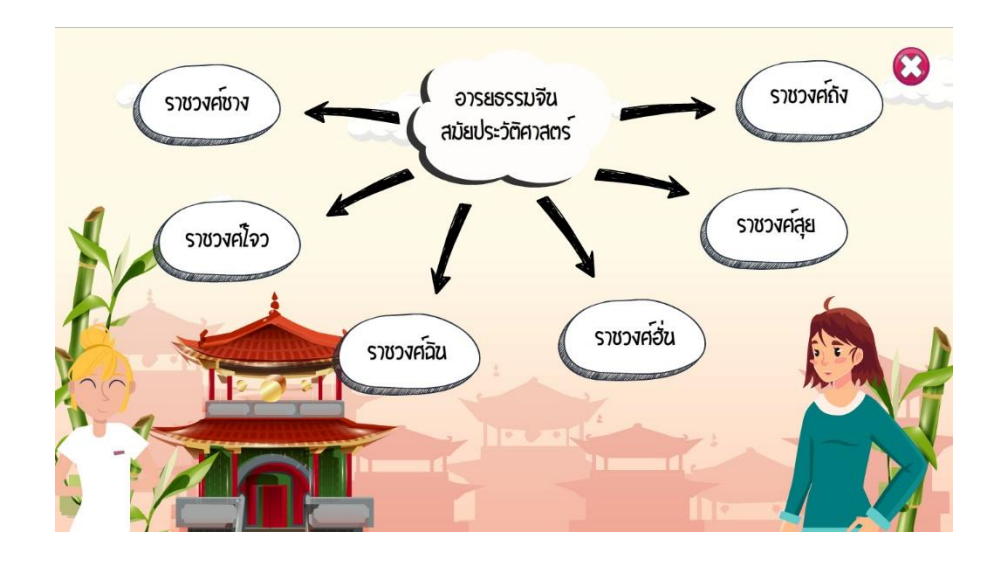

**ภาพที่ ก.20** หน้าเนื้อหาของบทเรียนที่ 5

- 00  $000$ **บท**เรียน กิจกรรมทายบท
- 21. เมนูบทเรียนที่ 6 จะมีปุ่มบทเรียน และกิจกรรมท้ายบท

**ภาพที่ ก.21** หน้าเมนูของบทเรียนที่ 6

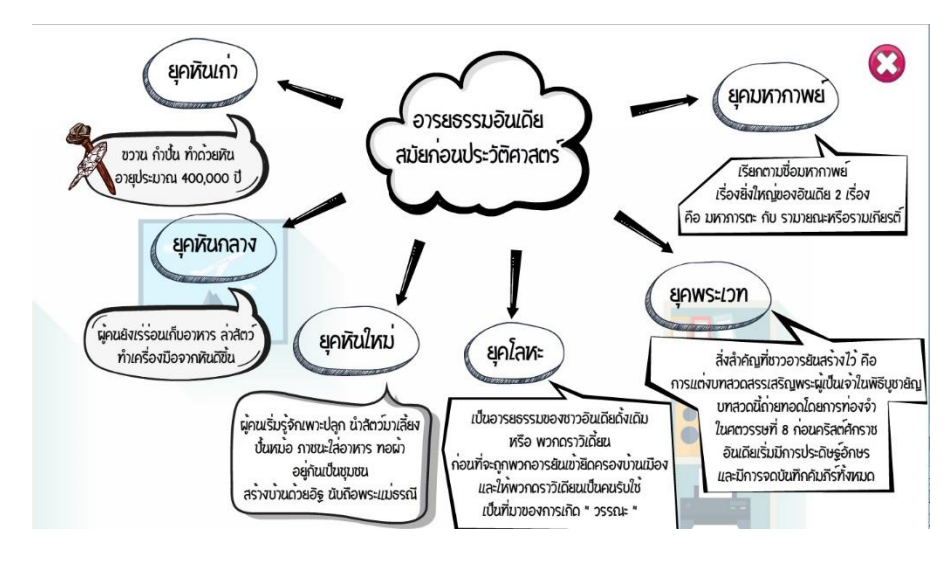

**ภาพที่ ก.22** หน้าเนื้อหาของบทเรียนที่ 6

23. ผู้เรียนต้องอ่านคำชี้แจงแบบทดสอบก่อนเข้าทำแบบทดสอบ

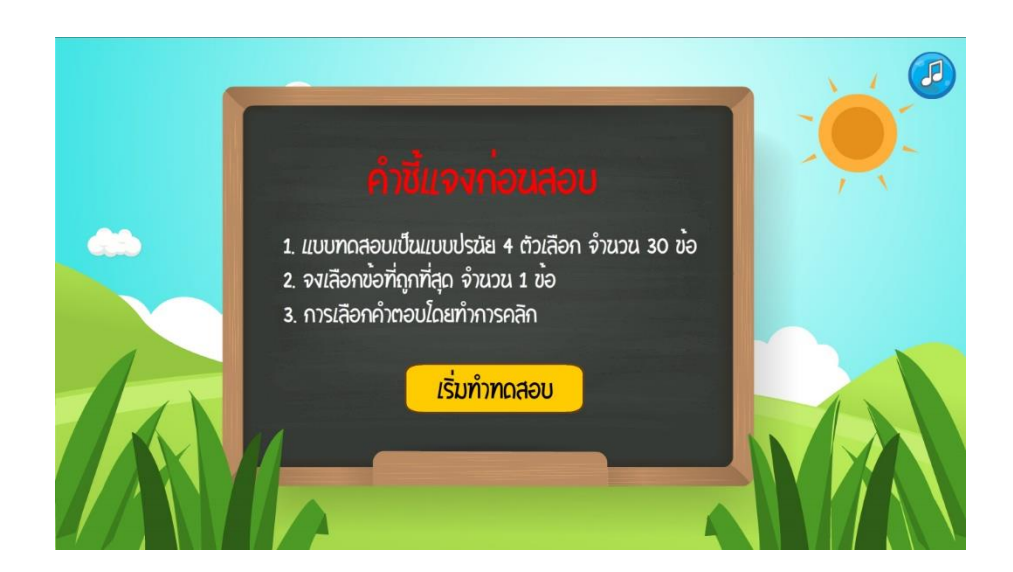

**ภาพที่ ก.23** ค าชี้แจงก่อนสอบ

### 24. ผู้เรียนต้องทำแบบทดสอบก่อนเข้าเนื้อหาบทเรียน

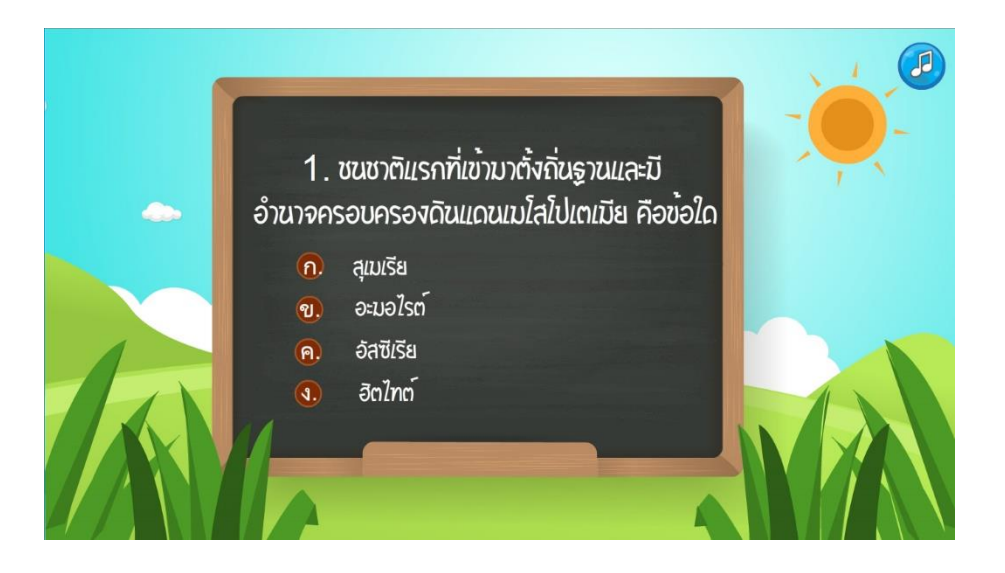

**ภาพที่ ก.24** แบบทดสอบหลัง

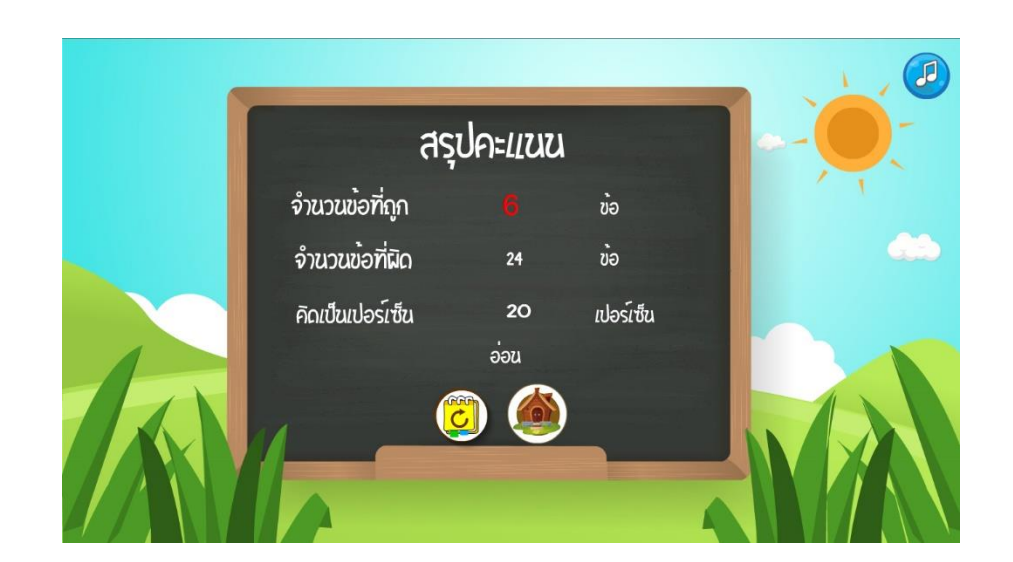

25. หน้าสรุปคะแนน นักเรียนทำข้อสอบก่อนเรียนเสร็จแล้วจะรู้ผลทันที

**ภาพที่ ก.25** สรุปผลคะแนนหลังท าแบบทดสอบหลังเรียน

#### 26. ออกจากบทเรียน

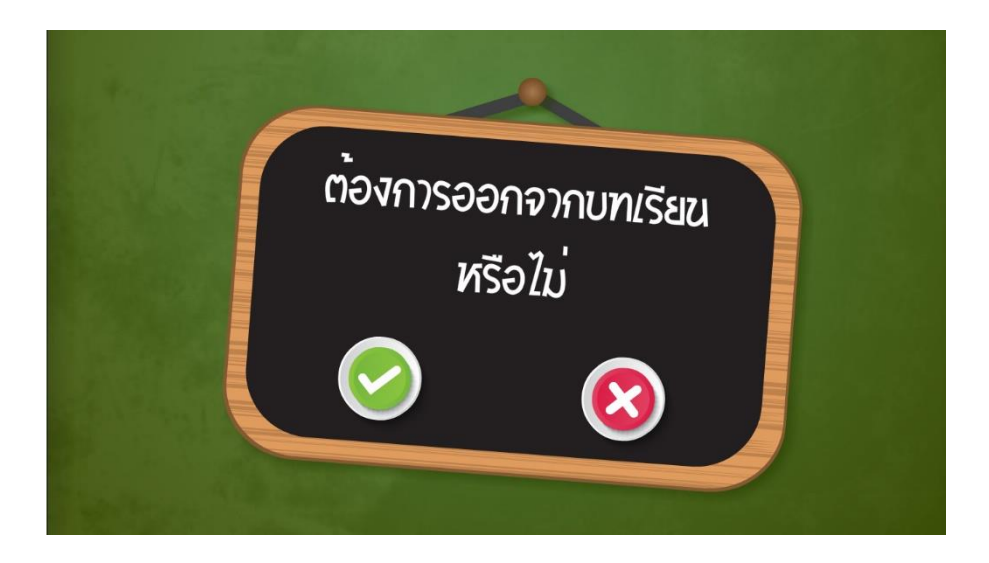

**ภาพที่ ก.26** หน้าออกจากบทเรียน

**ภาคผนวก ข**

**แบบสอบถามความพึงพอใจของนักเรียนที่มีต่อการใช้บทเรียนคอมพิวเตอร์ช่วยสอน สอดแทรกการ์ตูนแอนิเมชัน 2 มิติ เรื่อง อารยธรรมของโลกยุคโบราณ วิชาสังคมศึกษา ศาสนาและวัฒนธรรม ส าหรับนักเรียนชั้นมัธยมศึกษาปีที่ 6**

### **แบบสอบถามความพึงพอใจ**

**การใช้บทเรียนคอมพิวเตอร์ช่วยสอนสอดแทรกการ์ตูนแอนิเมชัน 2 มิติ เรื่อง อารยธรรมของโลก** ียุคโบราณ วิชาสังคมศึกษา ศาสนาและวัฒนธรรม สำหรับนักเรียนชั้นมัธยมศึกษาปีที่ 6

**ส่วนที่ 1 ข้อมูลส่วนตัว**

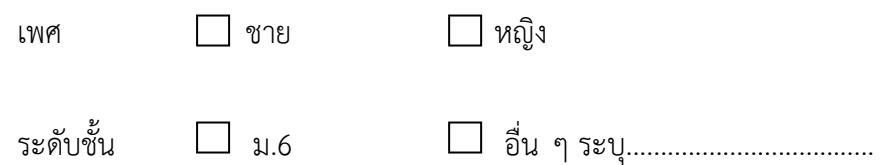

**ส่วนที่ 2 แบบสอบถามความพึงพอใจของนักเรียนที่มีต่อบทเรียนคอมพิวเตอร์ช่วยสอนสอดแทรก การ์ตูนแอนิเมชัน 2 มิติ เรื่อง อารยธรรมของโลกยุคโบราณ วิชาสังคมศึกษา ศาสนา และวัฒนธรรม ส าหรับนักเรียนชั้นมัธยมศึกษาปีที่ 6**

**์คำชี้แจง** ให้ทำเครื่องหมาย ✔ ให้ตรงกับความคิดเห็นของนักเรียน

ระดับ 5 หมายถึง มีความพึงพอใจมากที่สุด

้ระดับ 4 หมายถึง มีความพึงพอใจมาก

ระดับ 3 หมายถึง มีความพึงพอใจปานกลาง

้ระดับ 2 หมายถึง มีความพึงพอใจน้อย

ระดับ 1 หมายถึง มีความพึงพอใจน้อยที่สุด

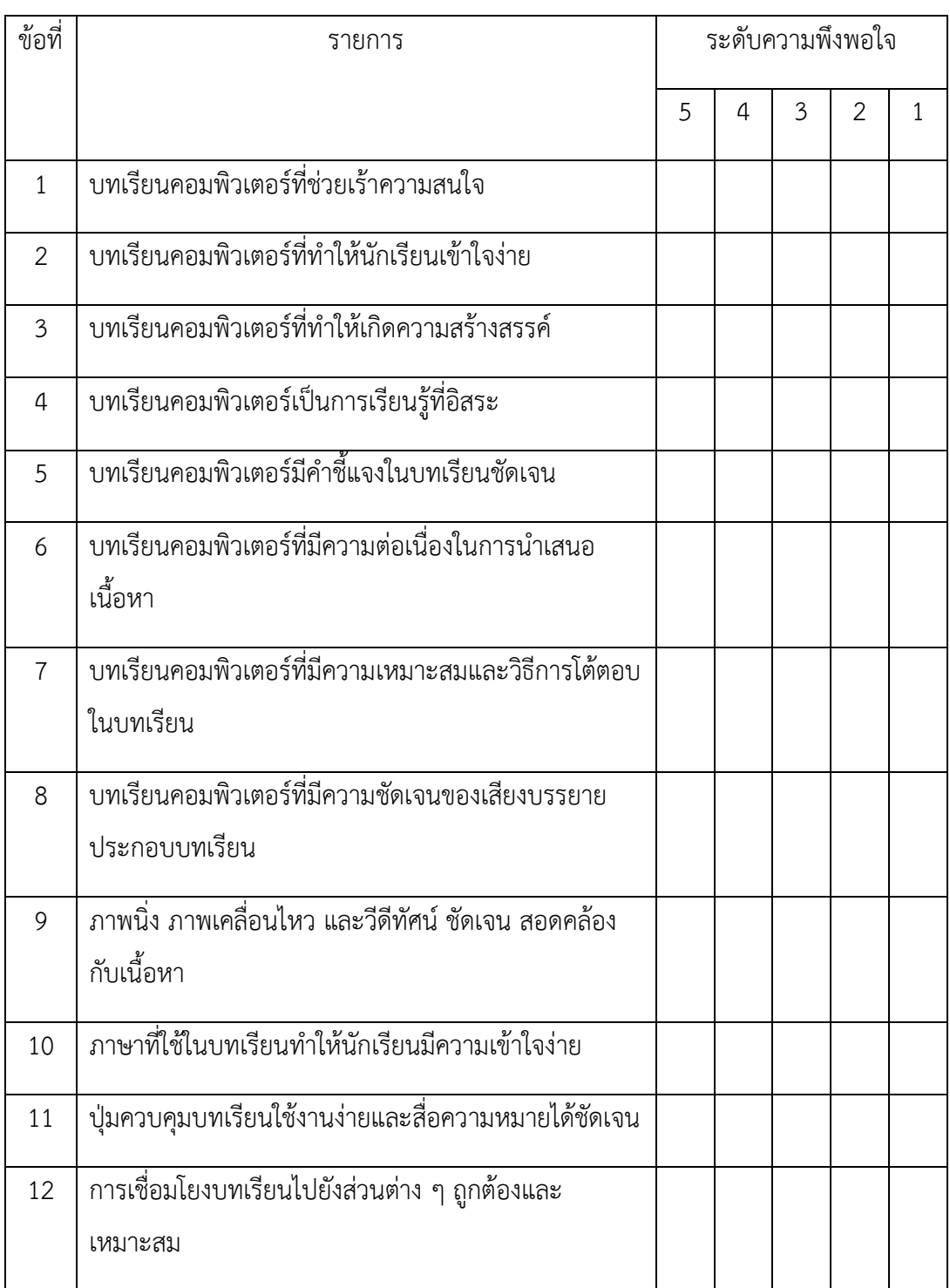

## **ส่วนที่ 3** ข้อเสนอแนะ

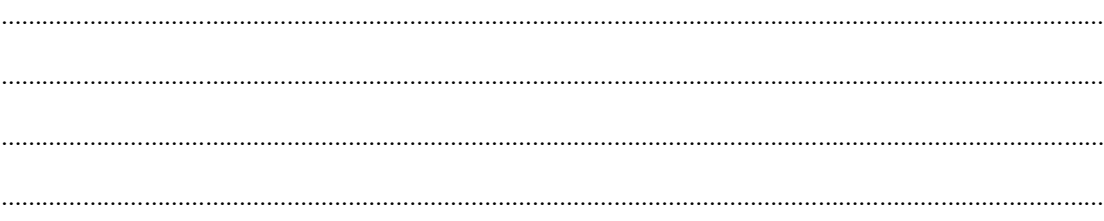